# プログラミング実習1クラス5 (井村担当)

知能 • 機械工学課程 井村 誠孝 m.imura@kwansei.ac.jp

## 前回補足

## ● 文字列と変数名を区別しよう

- シングルクオーテーション ′ で前後を囲まれていたら文字列
	- ダブルクオーテーション "の場合もある
	- カンマ , は似ているが上下位置が違うので異なる記号

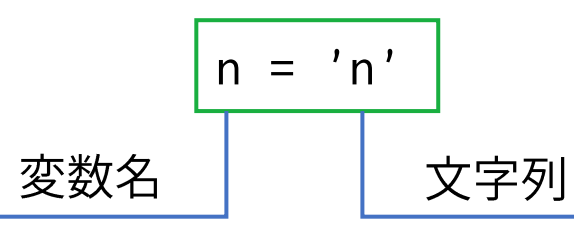

人は前後の文脈で判断できることでも, コンピュータは判断できない →人が形式を整える必要がある

● 対で現れる記号を確認すると, 構造がわかる

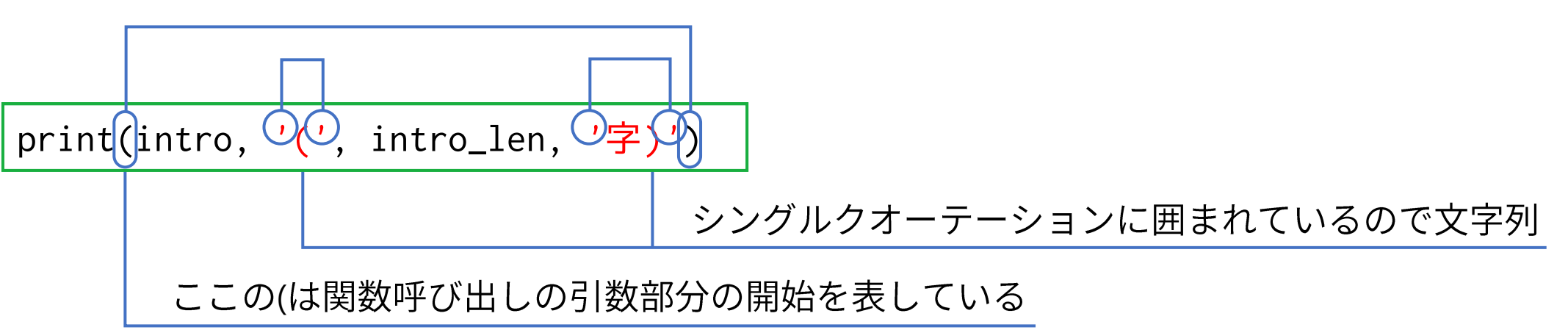

# 前回補足

#### ● 足せる? 足せない?

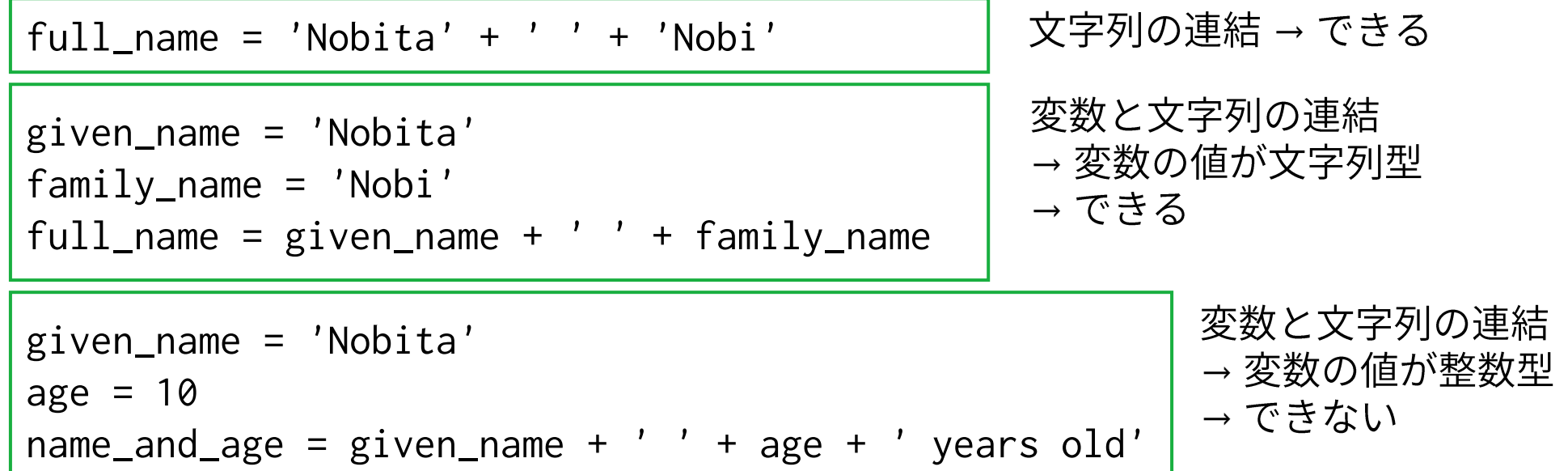

● 変数は「値が更新される」場合と「値が使用される」場合がある. ● 変数を使用する(値が使用される)場合は,値の型が何であるかに気を 配ろう.

前回補足:エラーメッセージの読み方

● エラーメッセージを確認すると<u>問題が絞り込める</u>.

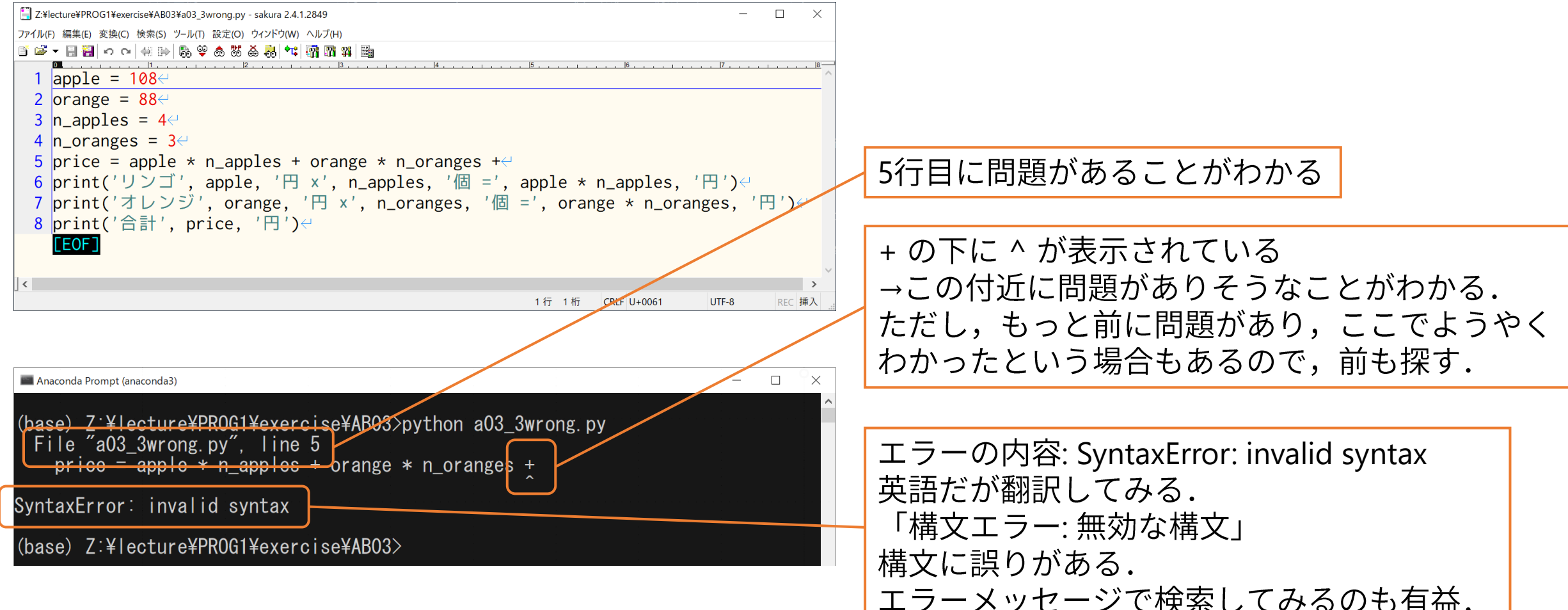

# 変数の値を画面に出力する推奨方法: f文字列

- 関数print()の引数に, カンマ(,)で区切って並べるの, 面倒だ...
- そんなあなたに「f文字列」
	- 文字列の直前に f を付ける.
	- ▶ 変数の値を出力したい場合は,文字列中に直接,{}で囲んだ変数名を記述する.

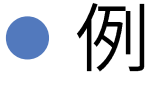

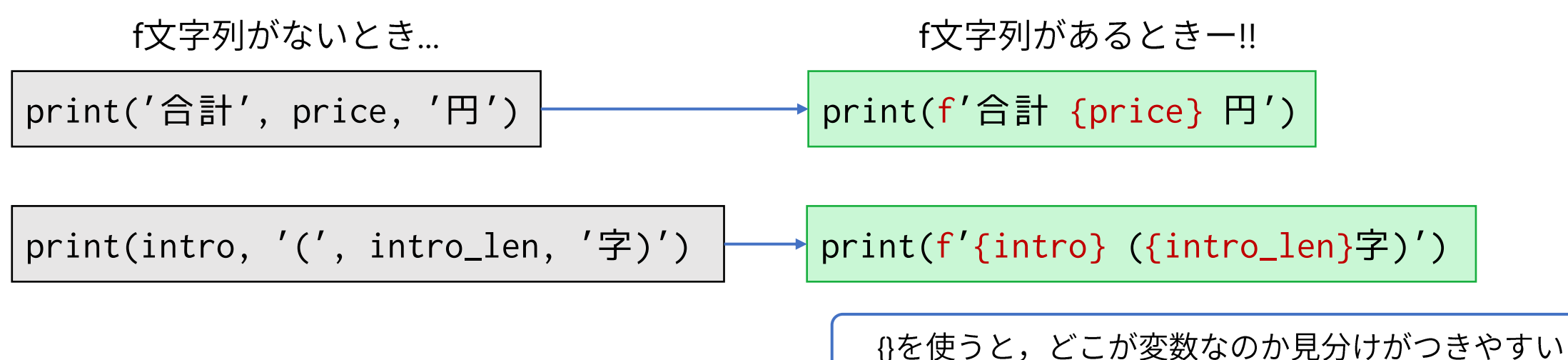

2.2節 pp. 45-49

データ型

#### ●型 (2.2節)

- プログラムに登場するデータには、全て型がある.
- 基本的な型は組み込み型と呼ばれる.

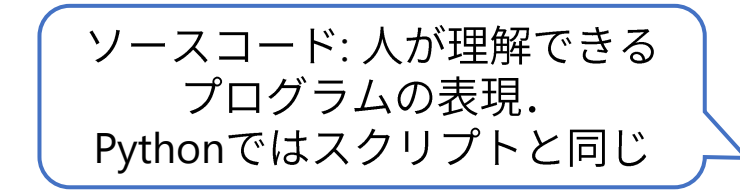

● ソースコードでのデータの表現方法に基づいて,型が自動的に決められる.

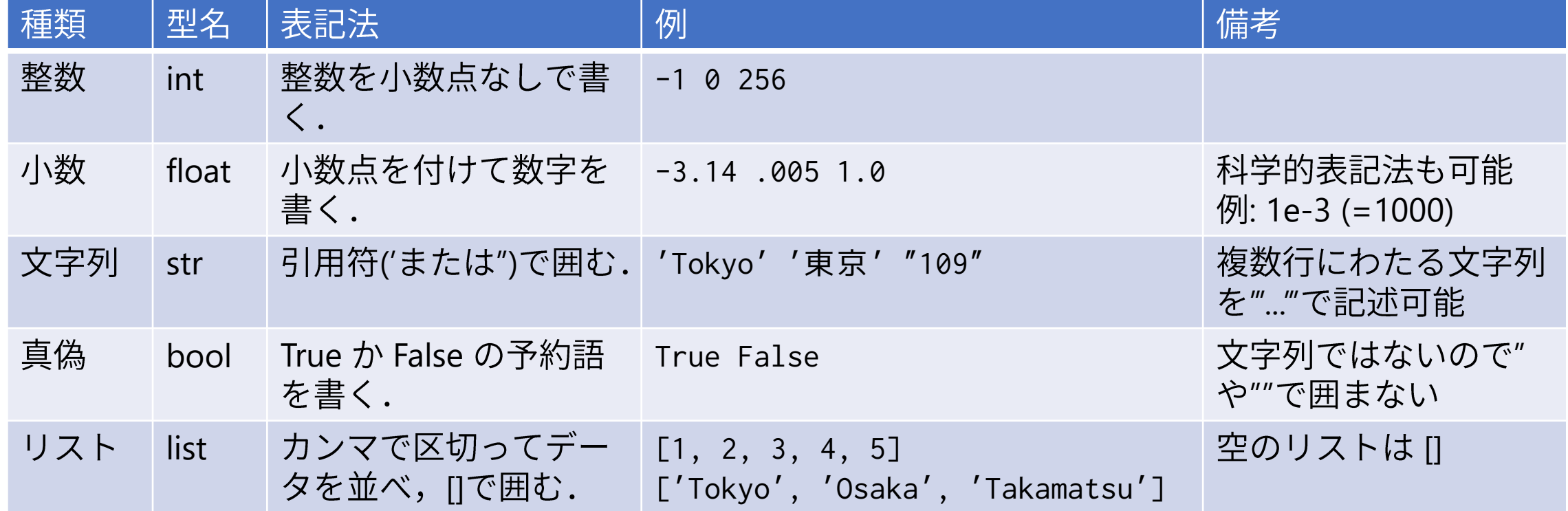

標準ライブラリで確認しよう

●組み込み型の一覧

https://docs.python.org/ja/3/library/stdtypes.html

- 組み込み型
	- 真理値判定
	- ブール演算 --- and. or. not
	- ○比較
	- 数値型 int, float, complex
	- イテレータ型
	- シーケンス型 --- list.tuple.range
	- テキストシーケンス型 --- str
	- バイナリシーケンス型 --- bytes.bytearray.memoryview
	- **set(集合)型 --- set. frozenset**
	- マッピング型 --- dict
	- コンテキストマネージャ型
	- Type Annotation Types --- Generic Alias, Union
	- その他の組み込み型
	- 特殊属性

様々なデータ型

● 組み込み型を利用することで様々なデータを表現可能

#### 例: 日付を表現したい

 $birthday_year = 2112$ birthday\_month =  $9$  $birthday_day = 3$ 

日付が登場するたびに変数3つ作って 管理するのは面倒だな...

● 特定の目的のための専用のデータ型があると便利

▶ 例: 日付を表すためのdate型

import datetime  $\leftarrow$ birthday = datetime.date $(2112, 9, 3)$  様々なデータ型は モジュールとして提供されており 利用する際は import が必要

Pythonには便利なデータ型が多数用意されている

標準ライブラリで確認しよう・その2

● 標準モジュールの一覧

#### https://docs.python.org/ja/3/library/index.html

非常に多数用意されている

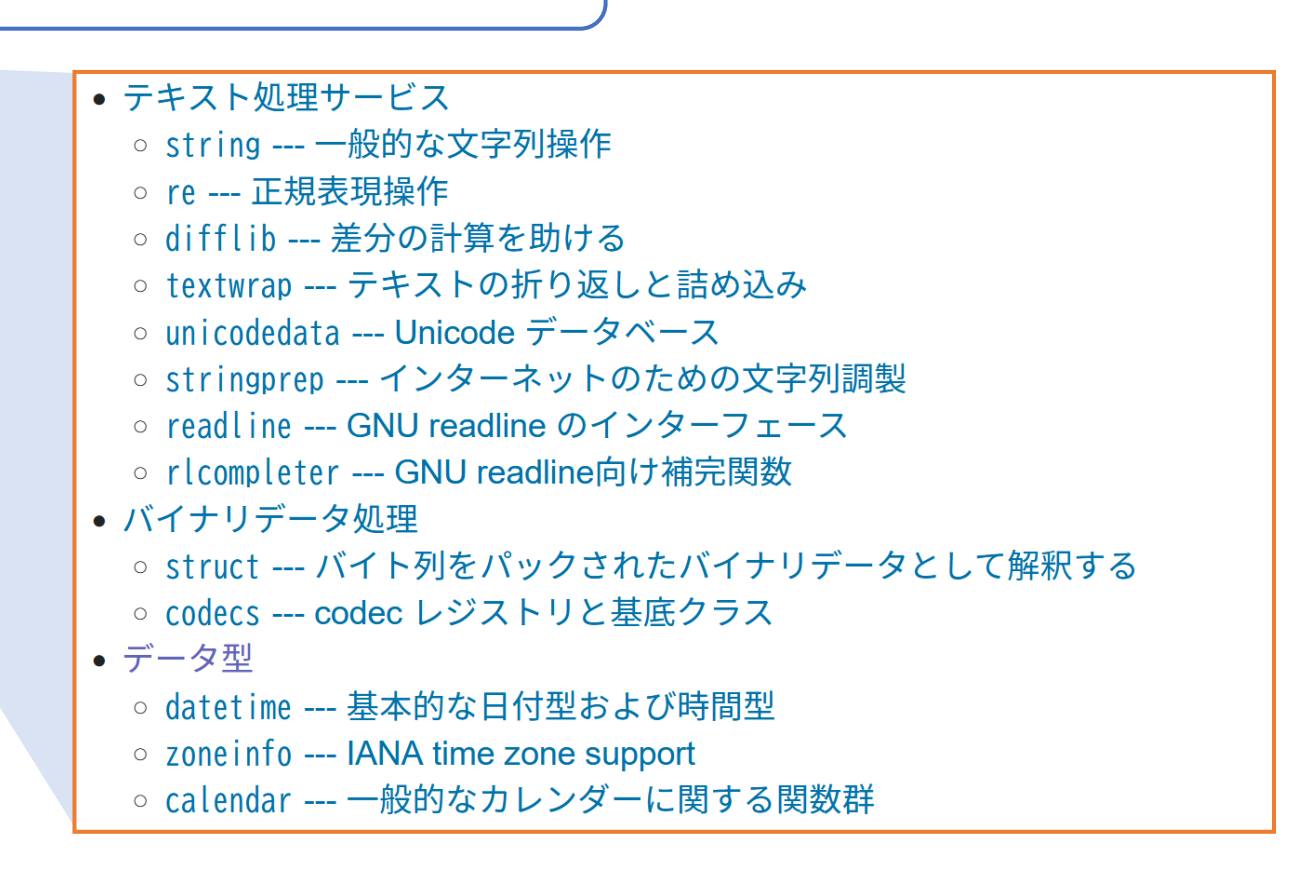

メソッド

- 特定のデータ型と機能とはセットになっていることが一般的
	- 文字列 → 分割する, 大文字にする, etc.
	- 日付→曜日を調べる, 文字列に変換する, etc.
- 機能を使用する=メソッドを実行する
	- ピリオド⑴を使うことで,どの変数(あるいはデータ型)のメソッドであるか, を指定する(3.3節)
- ●データ型とメソッドの関係については, 3.2節~3.4節の例を用いた説 明を参照
	- メソッドの分類 (pp. 72-74)
		- 内容を変えずに結果を返すメソッド
		- $\bullet$ - 内容を変えて結果は返さないメソッド
		- 実体が無くても使えるメソッド  $\bullet$

## datetimeモジュールの使用例

- datetimeモジュールは日付や時刻を操作するためのデータ型を提供 している.
- モジュールを使う際には import 文を必要とする.

import datetime

- モジュールの中に各種の型が定義されている.
- 型と同じ名前のメソッド(初期化メソッド)でデータ型の実体(インス タンス)を適宜生成して使用する.
	- モジュールAで提供されているデータ型Bを使用する場合は, A.Bと記述する.

day = datetime.date $(2112, 9, 3)$ 

# date型のメソッドを使う

### ● date型のメソッドの例: weekday()

import datetime

day = datetime.date $(2112, 9, 3)$ print(day) print(day.weekday())

**Anaconda Prompt** 

(base) Z:\lecture\PROG1\code-sample\test>python m004.py  $2112 - 09 - 03$ 

● 実体がなくても使えるメソッドの例: today()

import datetime

 $day = datetime.datactoday()$ print(day)

Anaconda Prompt

(base) Z:\lecture\PROG1\code-sample\test>python m005.py  $2022 - 10 - 14$ 

# datetimeモジュールの他の型

- モジュールには関連する複数の型が用意されている場合がある.
- datetime型の使用例
	- インスタンスの生成

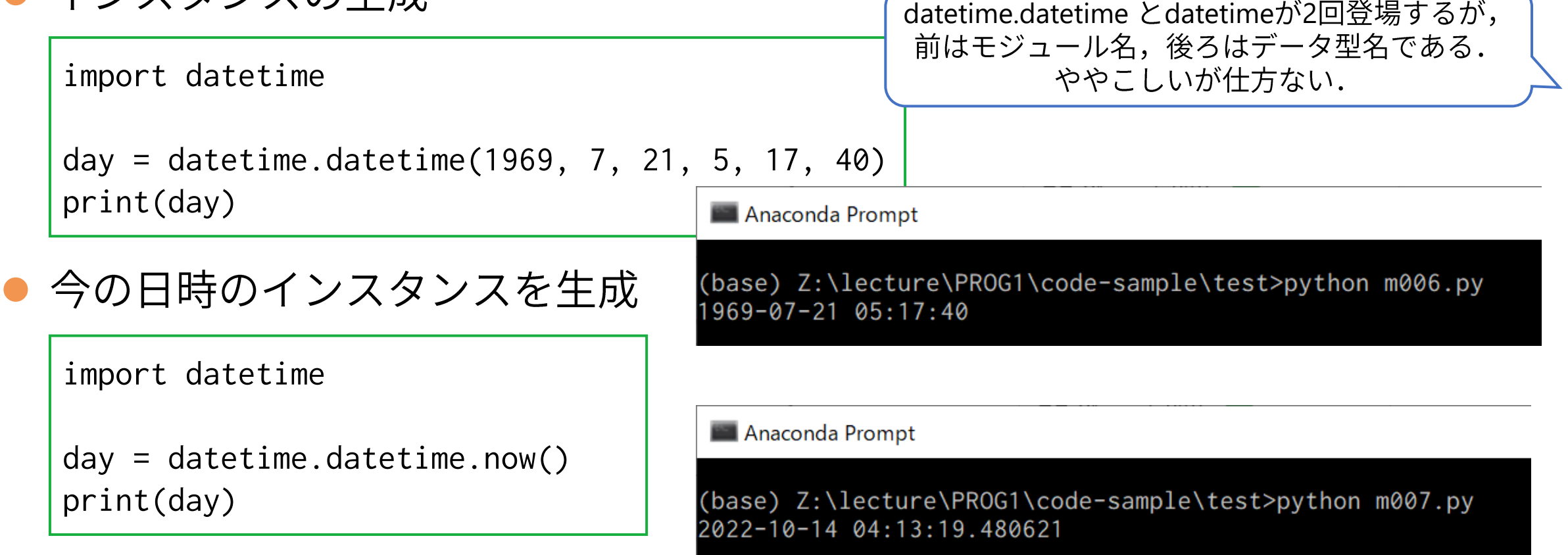

3.7節 pp. 83-84

# date型を用いた計算

## ● date型間で減算を行うと,経過日数が計算される.

import datetime

first\_day\_2022 = datetime.date(2022, 1, 1) first\_day\_2023 = datetime.date(2023, 1, 1) days\_2022 = first\_day\_2023 - first\_day\_2022 print(days\_2022)

Anaconda Prompt

(base) Z:\lecture\PROG1\code-sample\test>python m008.py 365 days, 0:00:00

- 減算の演算子 がdate型に適用可能なのは,date型が演算子をオーバーロード (operator overloading; 上書き定義)しているため.
- 試してみよう
	- date型間の足し算は可能か?
	- 過去から未来を引くとどうなるか?

## date型の減算により得られるデータの型は?

### ● インタラクティブシェルで確認してみよう.

```
>>> import datetime
\gg a = datetime.date.today()
\gg b = datetime.date(2112, 9, 3)
\gg d = b - a
\gg type(d)
<class 'datetime.timedelta'> datetime
```
timedelta型であることがわかる

## ● help()で関連する情報を得ることができる.

```
\gg help(d)
Help on timedelta object:
class timedelta(builtins.object)
   Difference between two datetime values.
 |
   | timedelta(days=0, seconds=0, microseconds=0, milliseconds=0, minutes=0, hours=0, weeks=0)
 |
    All arguments are optional and default to 0.
    Arguments may be integers or floats, and may be positive or negative.
```
## ソースコードに登場するものを区別しよう

- 値(数値,文字列,…)なのか,変数(や関数,メソッド)名なのか
	- 数字で始まる = 値(数値)
	- 前後に引用符がある = 値(文字列)
	- True と False (引用符なし) = 値(真偽値)
- 変数なのか, 関数なのか
	- 名前の後ろに()が付いていれば, 関数あるいはメソッド
		- ()の中に引数がある場合も,無い場合もある.
- モジュール名なのか, データ型なのか
	- データ型はモジュール名より右に現れる.
		- モジュールの中でデータ型が定義されているため.
			- ピリオド(.)は,左のものが右のものを所有していることを表している.口語的には「の」,文語的 には「が所有している」と読めば理解しやすい.

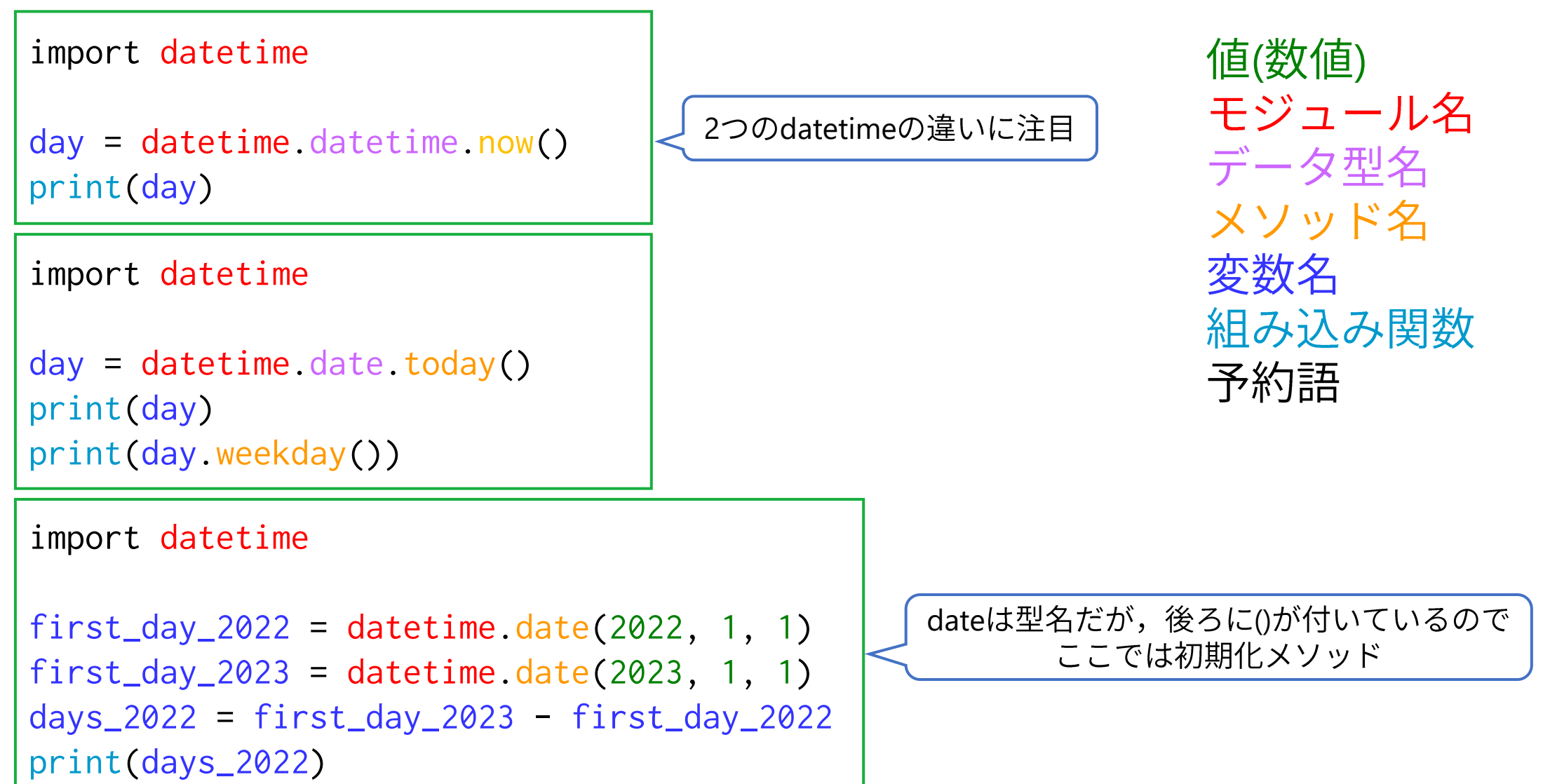

 $\bullet\bullet$